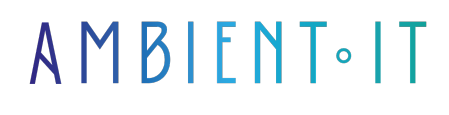

Mis à jour le 06/03/2025

[S'inscrire](https://www.ambient-it.net/formation/prometheus/)

### Présentation

Notre formation Prometheus vous enseignera comment monitorer efficacement vos applications.

Cette base de données de séries temporelles [\(TSDB](https://www.lemagit.fr/definition/Time-series-database-TSDB#:~:text=Les%20TSDB%20(time%20series%20database,et%20par%20ordre%20d)) est optimisée pour la surveillance des logs dans le cadre de missions DevOps. En effet, sa fonctionnalité de scrapping lui permet de collecter des métriques via HTTP.

Ceci permet un contrôle centralisé des données afin d'être rapidement alerté par les défaillances de votre infrastructure. En parlant d'alerte, notre formation vous donnera les meilleures pratiques pour [configurer ces avertissements.](https://www.stackhero.io/fr-fr/services/Prometheus/documentations/Alertes)

Durant ce cours, vous apprendrez à installer et à configurer Prometheus, à paramétrer vos alertes, créer des requêtes via PromQL ou encore déployer des dashboards.

À la fin de cette formation Prometheus, vous connaitrez ses principes de base et vous saurez monitorer vos applications.

### Contenu de la formation

- 2 jours de formation
- Plus de 20 heures de formation vidéo (le cours Monitoring Systems and Services with Prometheus : LFS241)

## **Objectifs**

- Comprendre Prometheus, ses avantages et ses limites
- Monitorer des applications avec Prometheus
- Pouvoir créer des dashboards et paramétrer des alertes

### Public visé

- DevOps
- Administrateurs système
- Développeurs
- Architectes

# Pré-requis

- Connaissances en administration système
- Connaissances en conteneurisation

### Programme de notre Formation Prometheus

### Introduction à Prometheus et au monitoring

- Qu'est-ce que le monitoring ?
- Qu'est-ce que Prometheus ?
- Les avantages et les limites de l'outil
- Qu'est-ce que Prometheus n'est pas ?

### **Architecture**

- Le lien entre les applications et Prometheus
- Les différents éléments
	- Client Libraries
	- Exporters
	- Service discovery
	- Scraping
	- Storage
	- Long-Term Storage
	- Dashboards
	- Recording Rules
	- Alerts
	- Querying

### Installation et configuration

- Téléchargement
- Installation
- Créer un fichier de configuration
- Utiliser l'expression browser
- Lancer le Node Exporter
- Alerting

#### Premier pas avec l'outil

- Le modèle et le format des données
- Effectuer des requêtes
- Lancer le service discovery
- Qu'est-ce que l'instrumentation ?
- Concurrence et efficience
- Labeliser les métriques
- Créer des métriques
- Instrumentation
	- Le counter
	- La jauge
	- L'histogramme
	- Test unitaire

### PromQL

- La syntaxe
- La structure du langage
- Les types de résultats et de nodes
- PromLens
- Sélectionner les séries
- Rates et derivatives
- Requêtage sur des graphiques
- Filtrage
- Triage

#### Le dashboard

- Configurer les règles de collecte des données
- Créer un nouveau tableau de bord
- Configurer un panneau graphique
- Ajouter des visualisations
- Les bonnes pratiques de visualisation
- Les variables par défaut et personnalisées
- Créer une règle d'alerte

### Alerting

- Les expressions d'alertes
- Les annotations
- Alertes SLO
- Scraper les alertes de santé
- Utiliser l'alertmanager
	- Routes
	- Receivers
	- Inhibit rules
	- Voir les alertes et les notifications

#### Monitorer les métriques hébergées

- Présentation détaillée du Node Exporter
- Scraper le Node Exporter
- Vérifier l'ingestion des métriques
- Utilisation des métriques
- Utiliser les métriques personnalisées

#### Monitorer les métriques des conteneurs

- Intégrer Prometheus à Kubernetes
- Configuration
- Créer un Namespace et un Cluster
- Créer un config map
- Déployer Kubernetes et son dashboard
- Troubleshooting

## Sociétés concernées

Cette formation s'adresse à la fois aux particuliers ainsi qu'aux entreprises, petites ou grandes, souhaitant former ses équipes à une nouvelle technologie informatique avancée ou bien à acquérir des connaissances métiers spécifiques ou des méthodes modernes.

### Positionnement à l'entrée en formation

Le positionnement à l'entrée en formation respecte les critères qualité Qualiopi. Dès son inscription définitive, l'apprenant reçoit un questionnaire d'auto-évaluation nous permettant d'apprécier son niveau estimé sur différents types de technologies, ses attentes et objectifs personnels quant à la formation à venir, dans les limites imposées par le format sélectionné. Ce questionnaire nous permet également d'anticiper certaines difficultés de connexion ou de sécurité interne en entreprise (intraentreprise ou classe virtuelle) qui pourraient être problématiques pour le suivi et le bon déroulement de la session de formation.

### Méthodes pédagogiques

Stage Pratique : 60% Pratique, 40% Théorie. Support de la formation distribué au format numérique à tous les participants.

## **Organisation**

Le cours alterne les apports théoriques du formateur soutenus par des exemples et des séances de réflexions, et de travail en groupe.

## Validation

À la fin de la session, un questionnaire à choix multiples permet de vérifier l'acquisition correcte des compétences.

## Sanction

Une attestation sera remise à chaque stagiaire qui aura suivi la totalité de la formation.

[Page Web du Programme de Formation](https://www.ambient-it.net/formation/prometheus/) - Annexe 1 - Fiche formation Organisme de formation enregistré sous le numéro 11 75 54743 75. Cet enregistrement ne vaut pas agrément de l'État. © Ambient IT 2015-2025. Tous droits réservés. Paris, France - Suisse - Belgique - Luxembourg